## <span id="page-0-0"></span>**DAFTAR ISI**

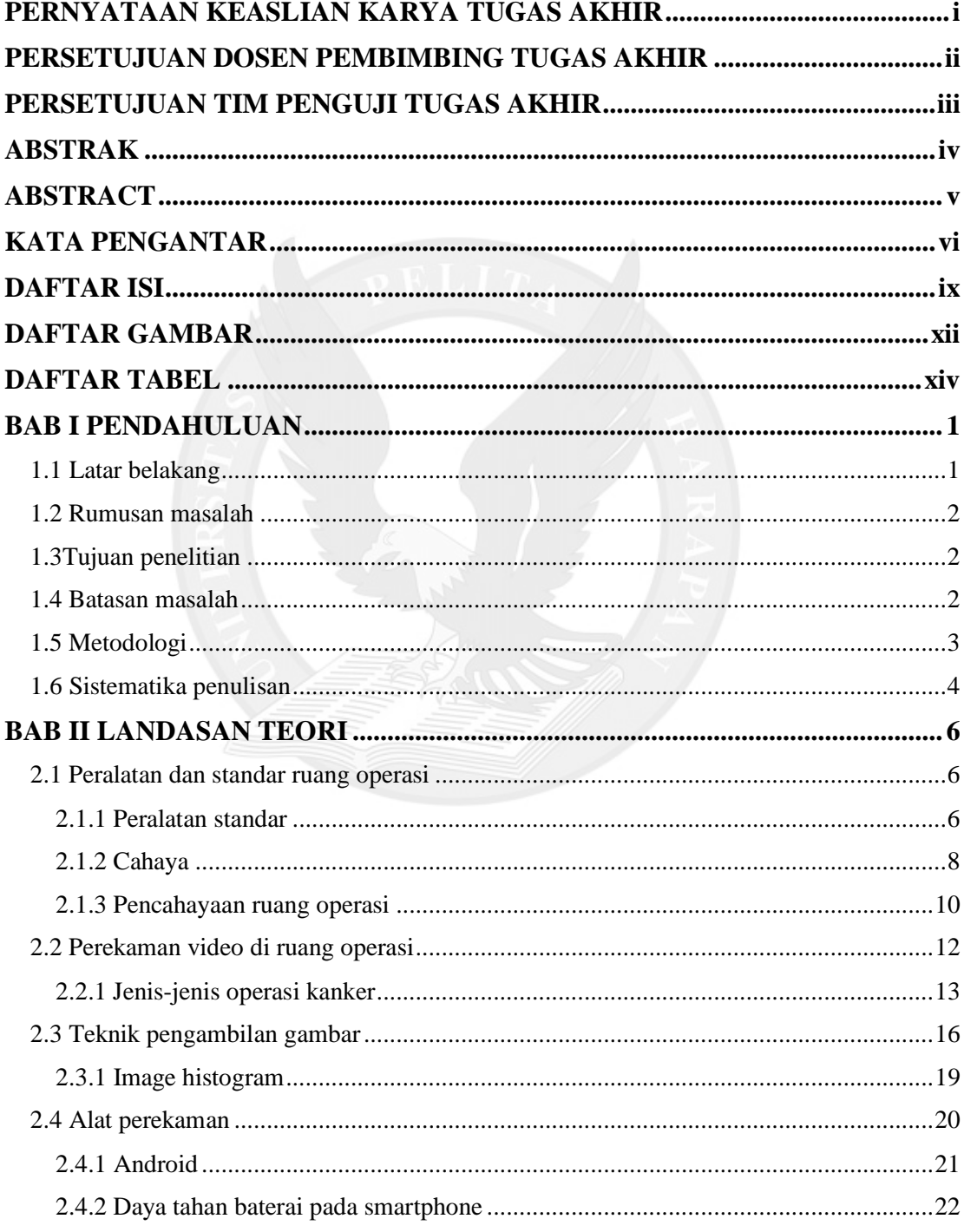

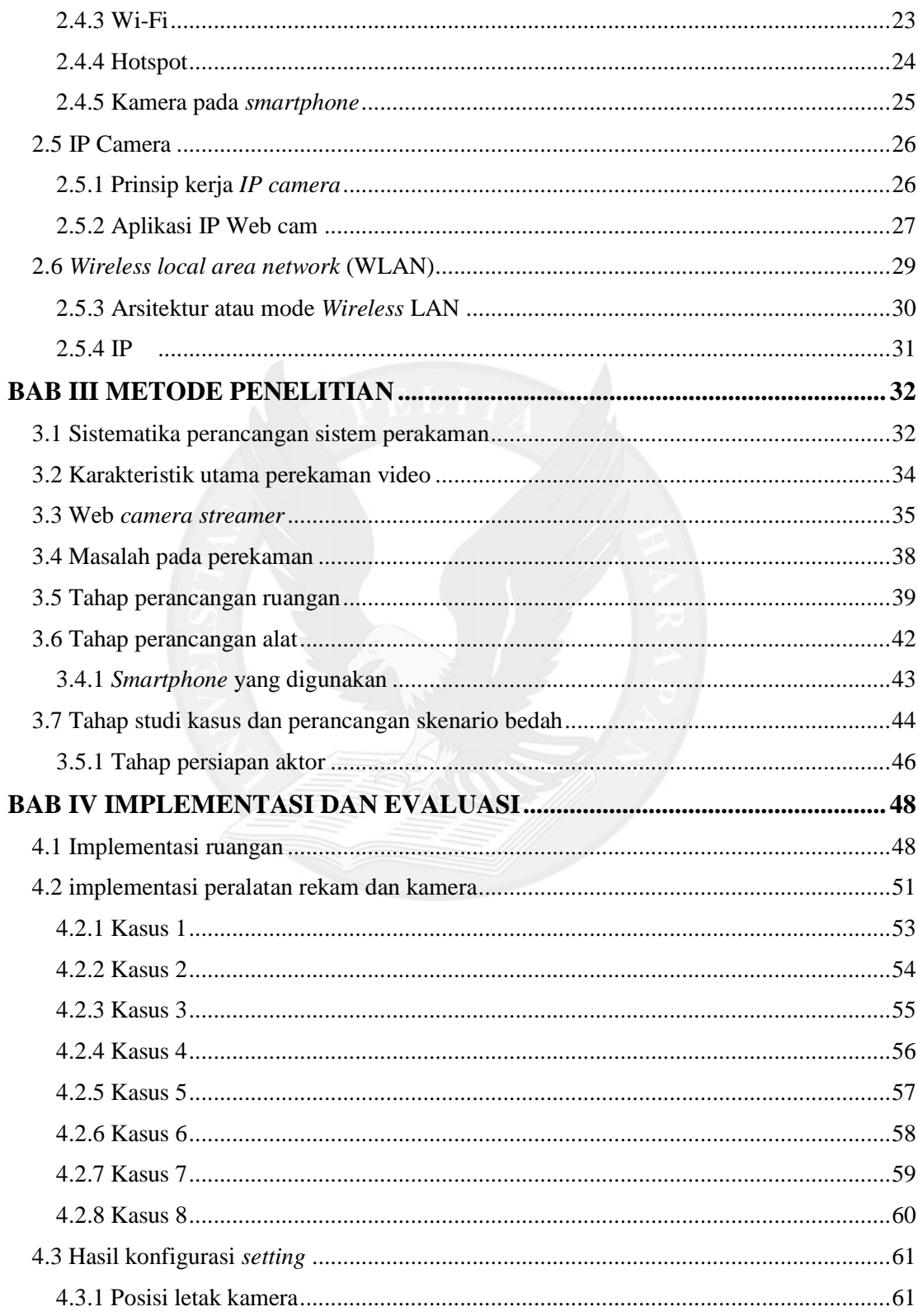

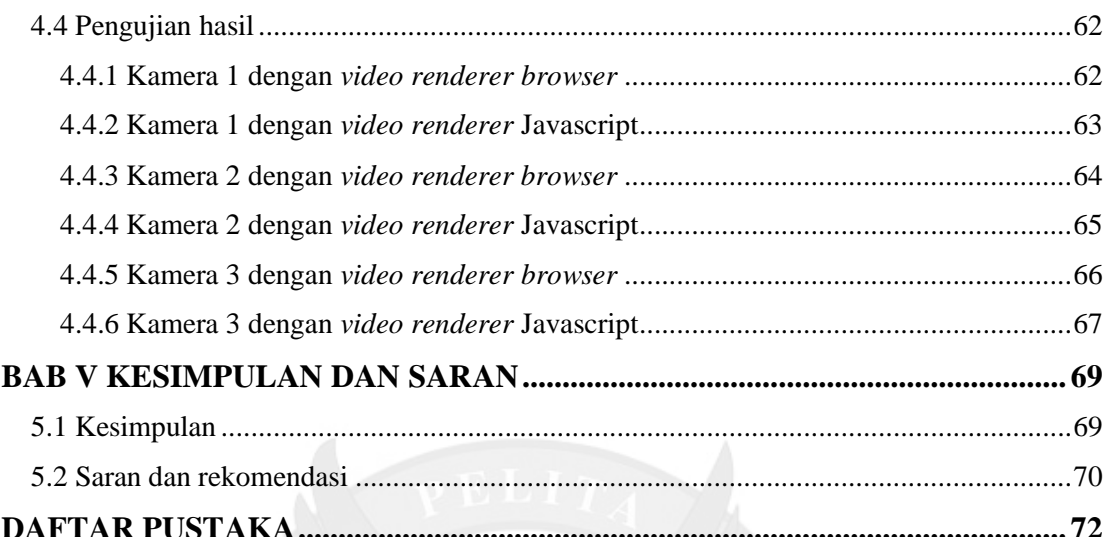

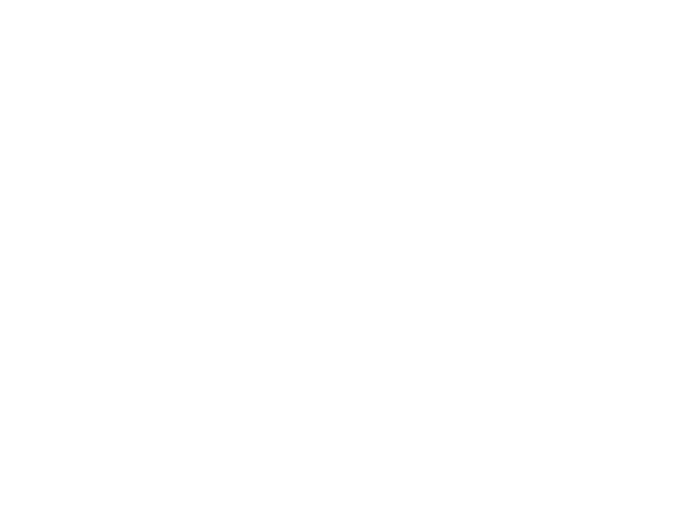

## **DAFTAR GAMBAR**

<span id="page-3-0"></span>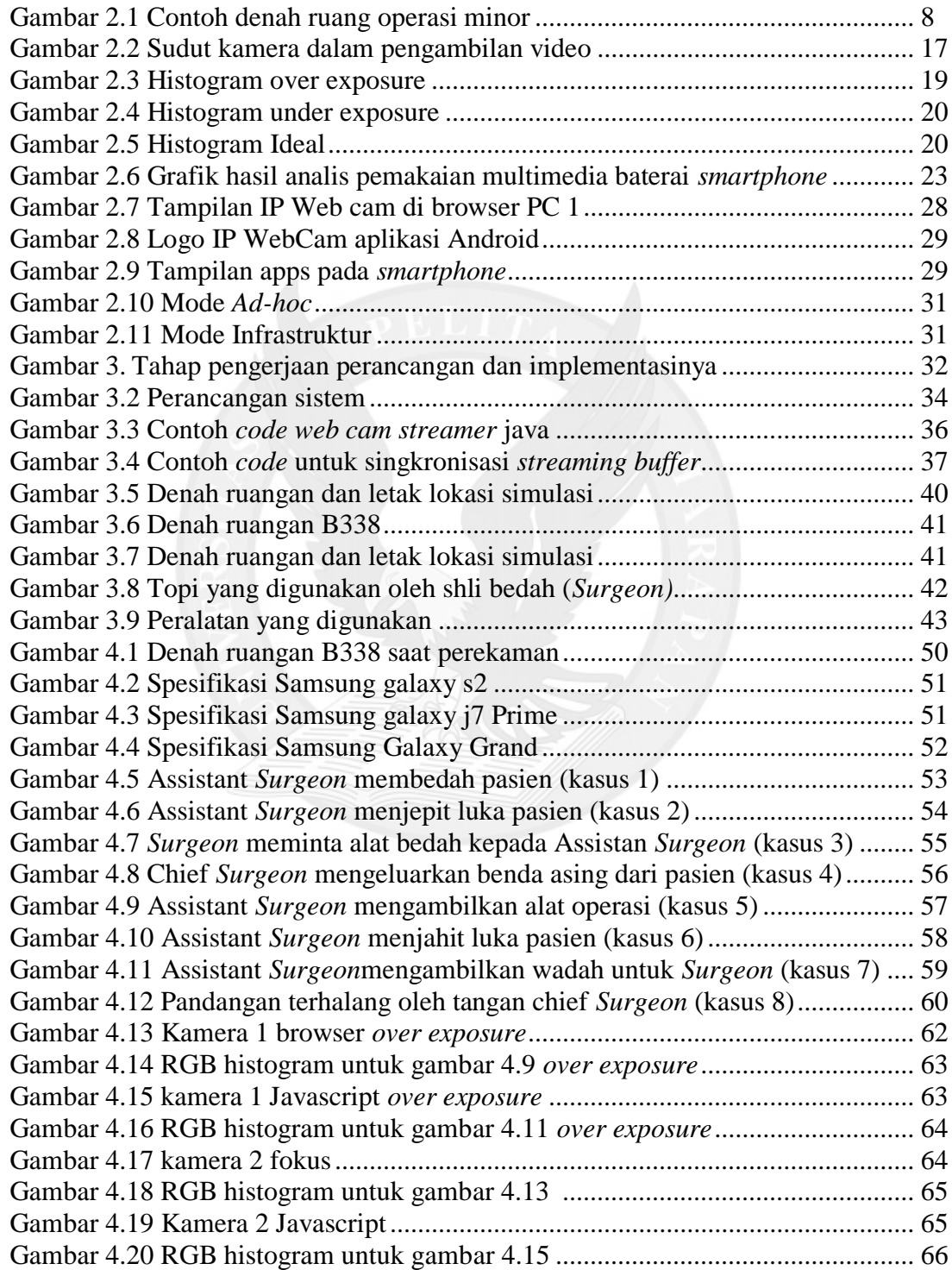

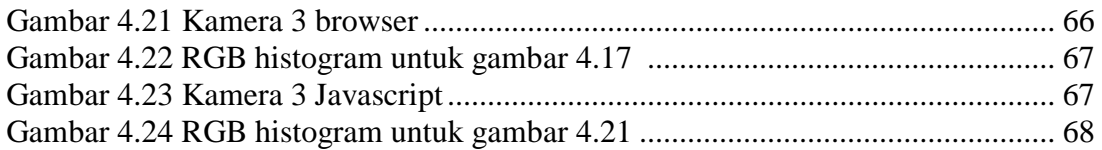

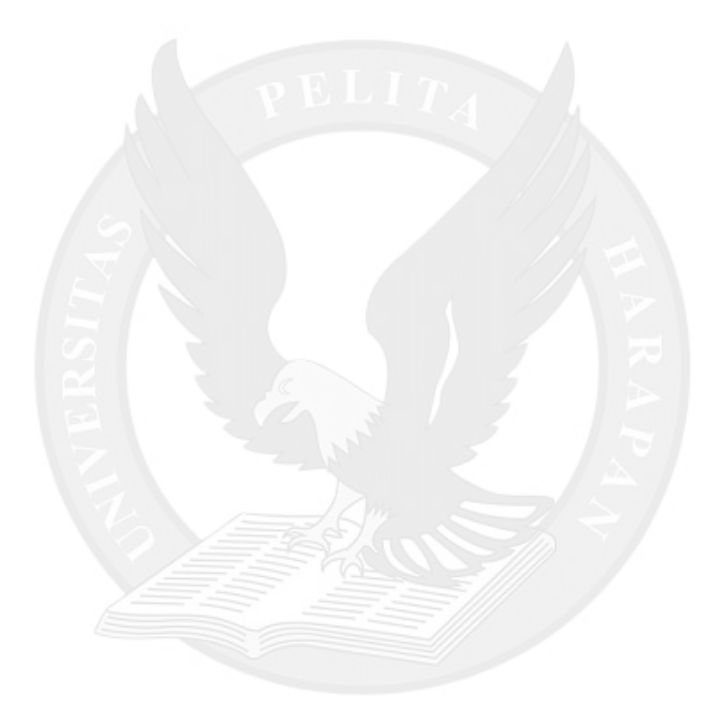

## **DAFTAR TABEL**

<span id="page-5-0"></span>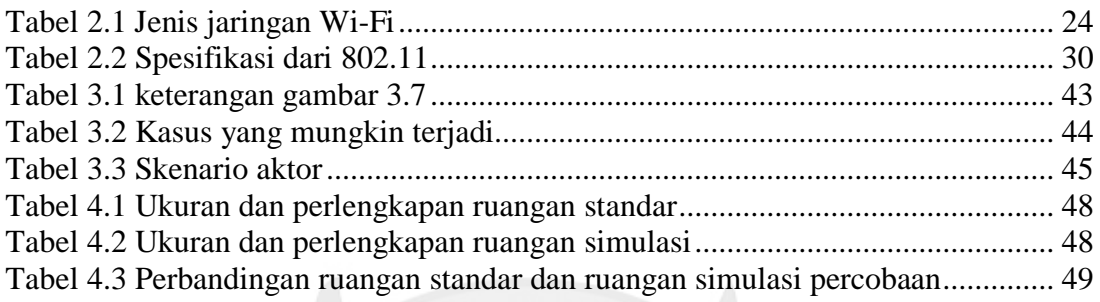

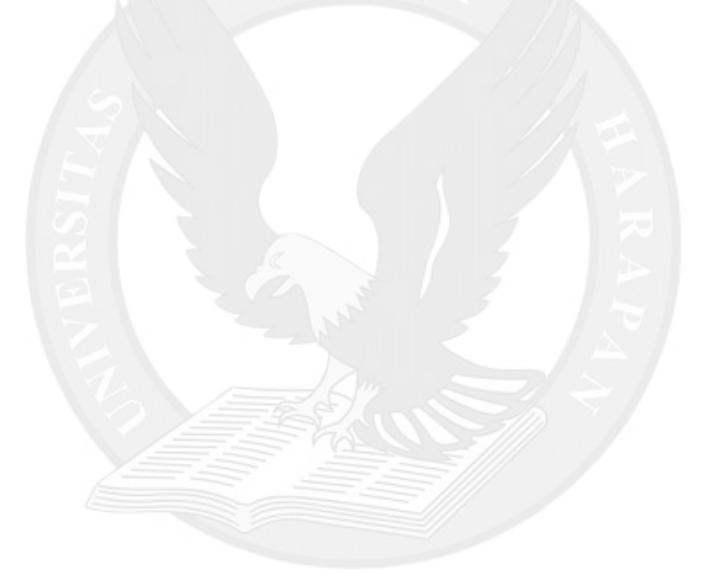